#### $<<$ AutoCAD 2010 $>$

 $<<$ AutoCAD 2010 $>>$ 

- 13 ISBN 9787030279781
- 10 ISBN 7030279786

出版时间:2010-8

页数:350

PDF

更多资源请访问:http://www.tushu007.com

# $<<$ AutoCAD 2010 $>$

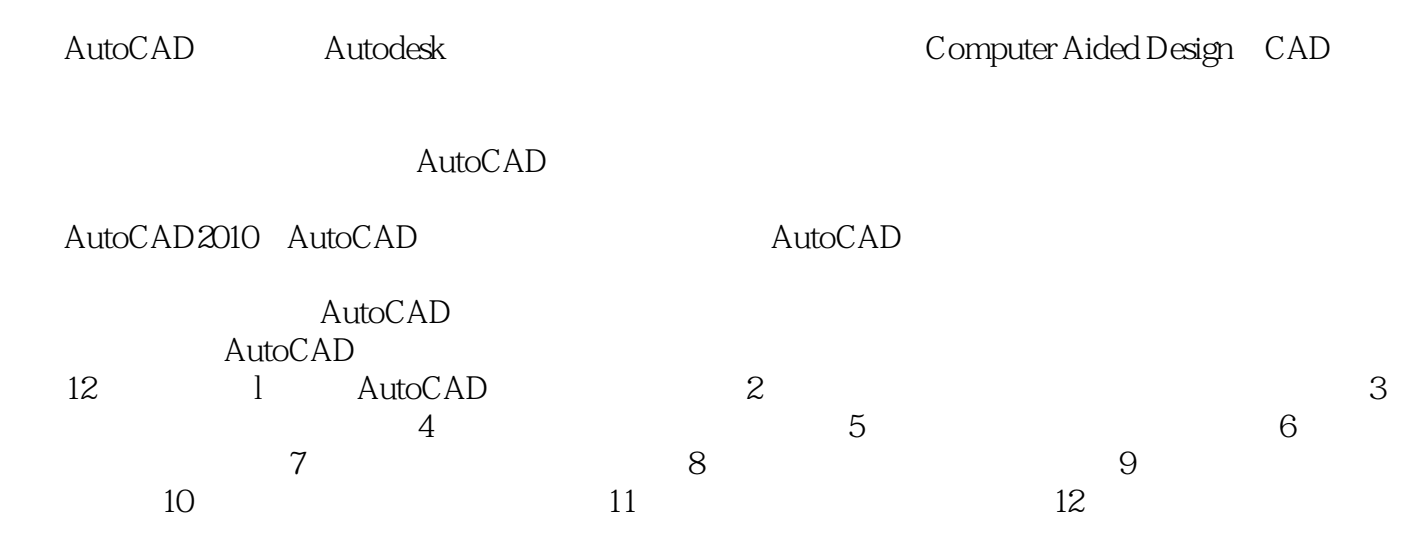

#### $<<$ AutoCAD 2010 $>$

.corn cn

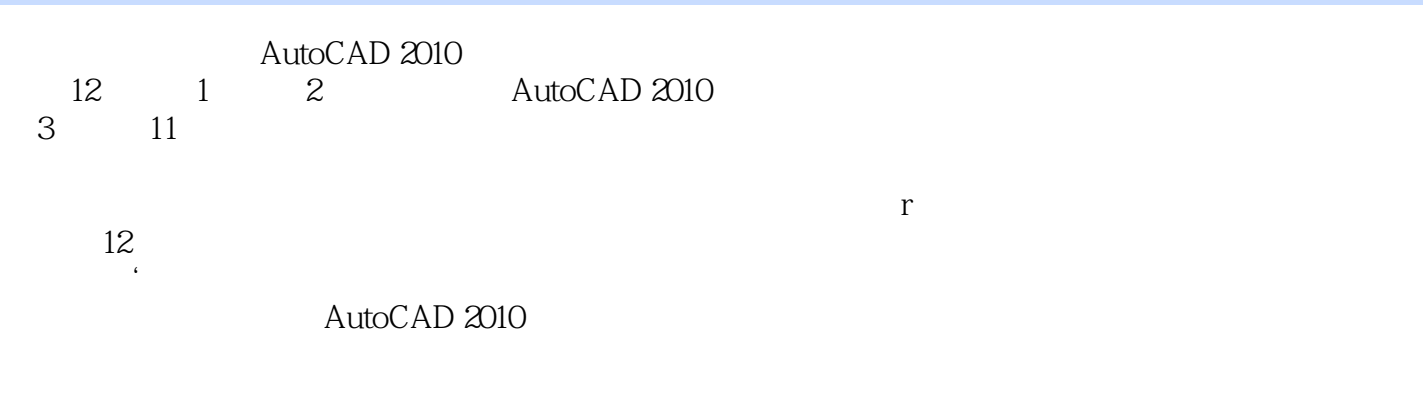

 $\bm{\mathsf{AutoCAD}}$  AutoCAD

|                   |              | 100085                      | О1С |
|-------------------|--------------|-----------------------------|-----|
| $-62978181$       | 010-82702675 | 010-82702698 E-mail tbd@bhp |     |
| ------<br>$- - -$ |              |                             |     |

# $<<$ AutoCAD 2010 $>$

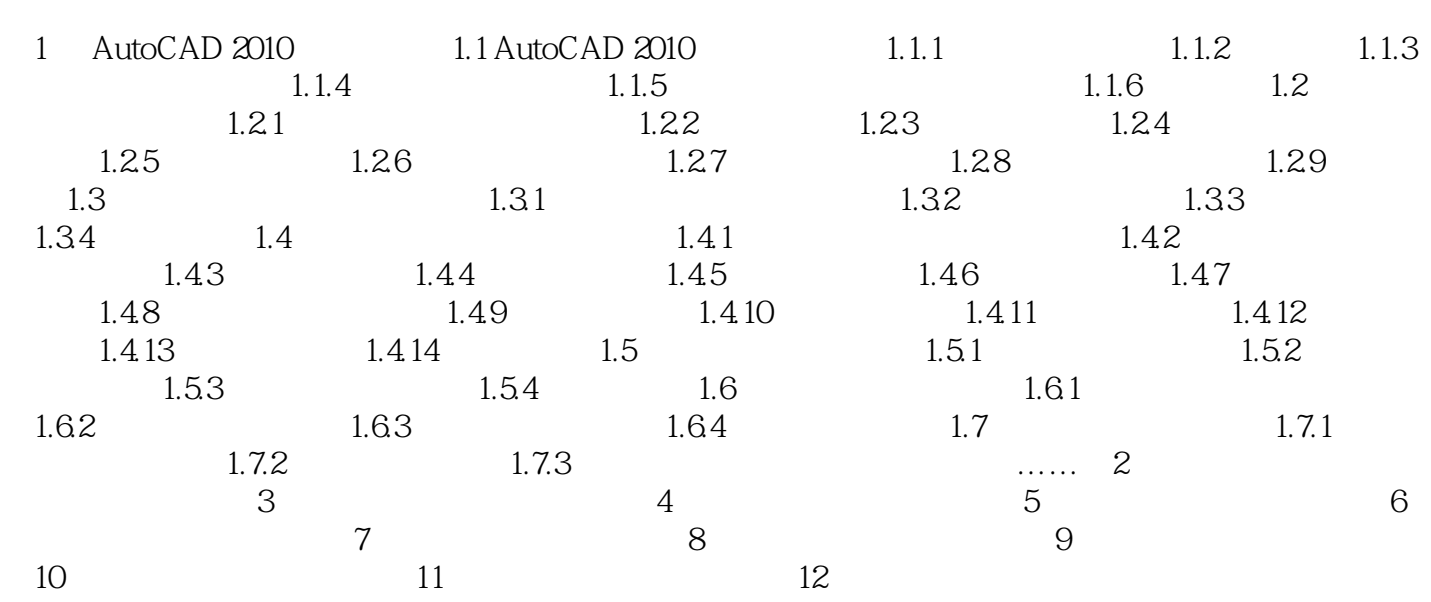

# $<<$ AutoCAD 2010 $>$

章节摘录

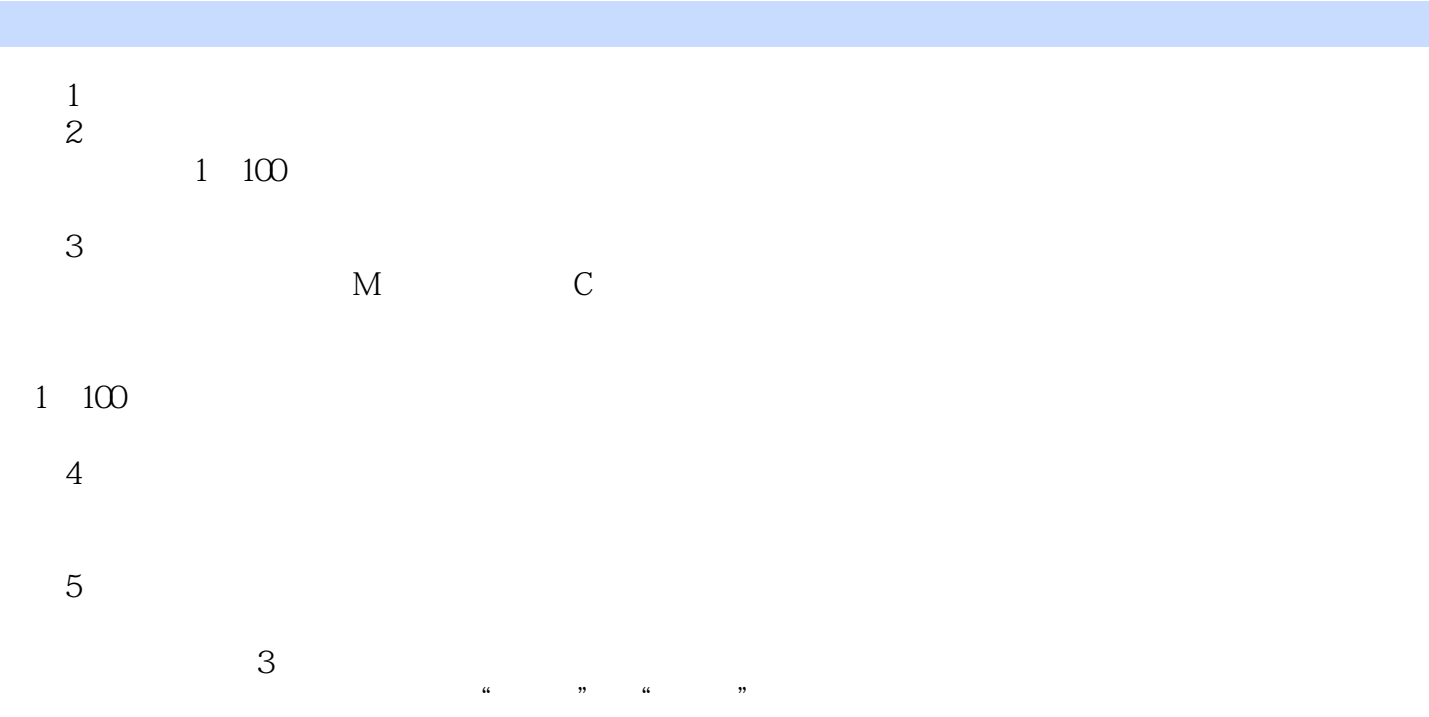

## $<<$ AutoCAD 2010 $>$

AutoCAD 2010 AutoCAD AutoCAD<br>9  $9<sub>9</sub>$ 

 $10$ 

 $\overline{\mathrm{AutoCAD}}$ 

# $<<$ AutoCAD 2010 $>$

本站所提供下载的PDF图书仅提供预览和简介,请支持正版图书。

更多资源请访问:http://www.tushu007.com